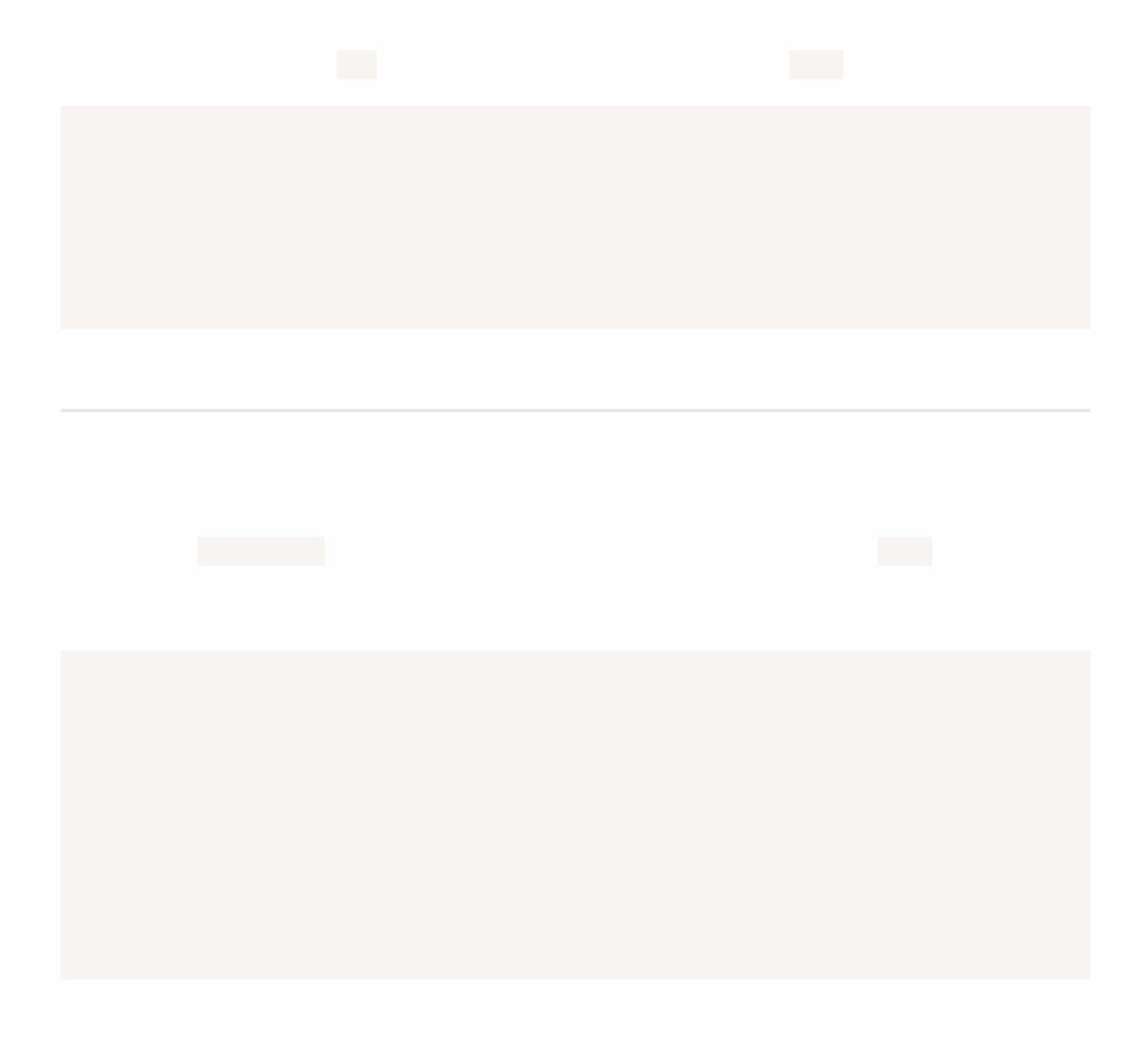

# **Логічні оператори**

В JavaScript існує чотири логічні оператори: || (АБО), && (І), ! (НЕ), ?? (оператор nullоб'єднання). В цьому розділі ми розглянемо перші три оператори, а оператор ?? — в наступному розділі.

Хоча вони називаються "логічними", вони можуть бути застосовані до значень будь-якого типу, не тільки булевих. Їх результати також можуть бути будь-якого типу.

Подивимось більш детально.

# **|| (АБО)**

Оператор "АБО" представлений двома символами вертикальної лінії:

result =  $a \mid b$ ;

У класичному програмуванні логічний оператор АБО призначений для маніпулювання лише булевими значеннями. Якщо будь-який з його аргументів означає true , повертається true , інакше повертається false .

У JavaScript цей оператор складніший і потужніший. Але спочатку подивимося, що відбувається з булевими значеннями.

Є чотири можливі логічні комбінації:

```
alert( true || true || // true
alert( false || true ); // true
alert( true || false ); // true
alert( false || false ); // false
```
Як бачимо, результат завжди true, за винятком випадку, коли обидва операнди  $false$ .

Якщо операнд не є булевим, він перетворюється на булевий для обчислення.

Наприклад, число 1 розглядається як true, число  $\theta$  — як false:

```
if (1 || 0) { // працює так само, як ( true || false )
 alert( 'правдиво!' );
}
```
У більшості випадків АБО || використовується в інструкціях if , щоб перевірити, чи є *будь-яка* із заданих умов true .

Наприклад:

let hour =  $9$ ; if (hour  $< 10$  || hour  $> 18$ ) { alert( 'Офіс зачинений.' ); }

Ми можемо передавати більше умов:

```
let hour = 12;
let isWeekend = true;
if (hour < 10 || hour > 18 || isWeekend) {
  alert( 'Офіс зачинений.' ); // це вихідні
}
```
#### **АБО "||" знаходить перше правдиве значення**

Описана вище логіка дещо класична. Тепер введімо "додаткові" особливості JavaScript.

Розширений алгоритм працює наступним чином.

Дано кілька значень, розділених оператором АБО:

```
result = value1 || value2 || value2
```
Оператор АБО || робить наступне:

- Обчислює операнди зліва направо.
- Перетворює значення кожного операнда на булеве. Якщо результат  $\,$  true , зупиняється і повертає початкове значення цього операнда.
- $\bm{\cdot}\;$  Якщо всі операнди були обчисленні (тобто усі були  $\;$  <code>false</code> ), повертає останній операнд.

Значення повертається у первісному вигляді без конвертації.

Іншими словами, ланцюжок з АБО || повертає перше правдиве значення або останнє, якщо правдивого значення не знайдено.

Наприклад:

```
alert( 1 || 0 ); // 1 (1 є правдивим)
alert( null || 1 ); // 1 (1 є першим правдивим значенням)
alert( null || 0 || 1 ); // 1 (перше правдиве значення)
alert( undefined || null || 0 ); // 0 (усі хибні, повертається останнє значення)
```
Це призводить до цікавого використання, у порівнянні з "чистим, класичним, виключнобулевим АБО".

#### 1. **Отримання першого істинного значення зі списку змінних або виразів.**

Наприклад, маємо змінні firstName , lastName та nickName , усі необов'язкові (тобто вони можуть бути невизначеними або мати хибні значення).

Використаємо АБО || , щоб вибрати ту змінну, яка має дані, і виведемо її (або рядок "Анонім" , якщо жодна змінна не має даних):

```
let firstName = ";
let lastName = "";
let nickName = "СуперКодер";
alert( firstName || lastName || nickName || "Анонім"); // СуперКодер
```
Якщо всі змінні мали б порожні рядки, тоді показалося слово "Анонім" .

#### 2. **Обчислення короткого замикання.**

Іншою особливістю оператора АБО || є так зване "обчислення короткого замикання".

Це означає, що оператор || опрацьовує аргументи доти, доки не досягається перше правдиве значення, після чого це значення негайно повертається, без подальшого опрацювання решти аргументів.

Важливість такої особливості стає очевидною, якщо операнд є не просто змінною, а виразом із побічним ефектом, як-от присвоєння змінної або виклик функції.

У наведеному нижче прикладі виведеться лише друге повідомлення:

```
true || alert("не виведеться");
false || alert("виведеться");
```
В першому рядку оператор АБО || зупиняє виконання відразу після того, як "побачить" що лівий вираз є true , тож alert не виконається.

Деколи таку конструкцію використовують, щоб виконувати команди лише при хибності умови ліворуч від оператора.

## **&& (І)**

Оператор І представлений двома амперсандами && :

result =  $a$  &&  $b$ ;

У класичному програмуванні І повертає true , якщо обидва оператори є правдивими, і false в іншому випадку:

```
alert( true && true ); // true
alert( false && true ); // false
alert( true && false ); // false
alert( false && false ); // false
```
Приклад з if :

```
let hour = 12;
let minute = 30;
if (hour == 12 && minute == 30) {
 alert( 'Час: 12:30' );
}
```
Так само, як з АБО, будь-яке значення дозволено як операнд І:

```
if (1 \& 0) { // обчислюється як true && false
alert( "не буде працювати, тому що результат хибний" );
}
```
### **І "&&" шукає перше хибне значення**

Дано декілька значень, об'єднаних кількома І:

result = value1  $&$  value2  $&$  value3;

Оператор І && робить наступне:

- Обчислює операнди зліва направо.
- $\cdot$  Перетворює кожен операнд на булевий. Якщо результат <code>false</code> , зупиняється і повертає оригінальне значення того операнда.
- Якщо всі операнди були обчисленні (тобто усі були правдиві), повертає останній операнд.

Іншими словами, І повертає перше хибне значення, або останнє значення, якщо жодного хибного не було знайдено.

Правила, наведені вище, подібні до правил АБО. Різниця полягає в тому, що І повертає перше *хибне* значення, тоді як АБО повертає перше *правдиве*.

Приклади:

```
// якщо перший операнд правдивий,
// І повертає другий операнд:
alert( 1 && 0 ); // 0
alert( 1 && 5 ); // 5
// якщо перший операнд хибний,
// І повертає саме його. Другий операнд ігнорується
alert( null && 5 ); // null
alert( 0 && "неважливо" ); // 0
```
Ми також можемо передавати декілька значень поспіль. Подивіться, як повертається перше хибне:

alert( 1 && 2 && null && 3 ); // null

Коли всі значення є правдивими, повертається останнє значення:

alert( 1 && 2 && 3 ); // 3, останнє

#### **Пріоритет І && вище за АБО ||**

Оператор І && має вищий пріоритет за АБО || .

Отже, код a && b || c && d по суті є таким самим, як код з виразами && у дужках: (a && b) || (c && d) .

 **Не міняйте if на || чи &&** Деколи оператор І && використовують як "скорочений варіант if ". Наприклад:

let  $x = 1$ ; (x > 0) && alert( 'Більше за нуль!' );

Дія у правій частині && буде виконуватися, тільки якщо обчислення дійде до неї. Тобто тільки якщо (x > 0) є істинним.

Тому, власне, ми маємо аналог для:

```
let x = 1;
if (x > 0) alert( 'Більше за нуль!' );
```
Хоча варіант з && видається коротшим, конструкція з if є більш очевидною і зазвичай більш читабельною. Тому ми рекомендуємо використовувати кожну конструкцію за своїм призначенням: використовуємо if , якщо нам потрібна інструкція if , і використовуємо && , якщо нам потрібен оператор І.

# **! (НЕ)**

Булевий оператор НЕ представлений знаком оклику ! .

Синтаксис дуже простий:

 $result = !value;$ 

Оператор приймає один аргумент і виконує наступне:

1. Перетворює операнд на булевий тип: true/false .

2. Повертає зворотне значення.

Наприклад:

alert( !true ); // false alert( !0 ); // true

Подвійний НЕ !! іноді використовується для перетворення значення на булевий тип:

```
alert( !!"не пустий рядок" ); // true
alert( !!null ); // false
```
Тобто, перший НЕ перетворює значення на булеве і повертає зворотне, а другий НЕ інвертує його знову. Зрештою ми маємо просте перетворення значень на булевий тип.

Є трохи довший спосіб зробити те ж саме – вбудована функція Boolean :

```
alert( Boolean("не пустий рядок") ); // true
alert( Boolean(null) ); // false
```
Пріоритет НЕ ! є найвищим серед усіх логічних операторів, тому він завжди виконується першим, перед && або || .

#### **Завдання**

Challenge 1 **Який результат АБО?**

```
Що виведе код нижче?
```

```
alert( null || 2 || undefined );
```
Challenge 2 **Який результат alerts, об'єднаних АБО?**

Що виведе код нижче?

alert( alert(1)  $|| 2 ||$  alert(3) );

Challenge 3 **Який результат І?**

Що виведе код нижче?

alert( 1 && null && 2 );

Challenge 4 **Який результат alerts, об'єднаних за допомогою І?**

Що виведе код нижче?

#### Challenge 5 **Результат АБО І АБО**

Який буде результат?

alert( null || 2 && 3 || 4 );

#### Challenge 6 **Перевірте діапазон**

Напишіть умову if , щоб перевірити, чи age знаходиться між 14 та 90 включно.

"Включно" означає, що age може досягати країв 14 або 90 .

#### Challenge 7 **Перевірте значення поза діапазоном**

Напишіть умову if , щоб перевірити, чи значення age НЕ знаходиться між 14 та 90 включно.

Створіть два варіанти: перший з оператором НЕ ! , другий — без нього.

Challenge 8 **Питання про "if"**

Які з цих alert буде виконано?

Якими будуть результати виразів у if(...)?

```
if (-1 || 0) alert( 'перший' );
if (-1 && 0) alert( 'другий' );
if (null || -1 && 1) alert( 'третій' );
```
Challenge 9 **Перевірте логін**

Напишіть код, який запитує логін за допомогою prompt .

Якщо відвідувач вводить "Admin" , тоді запропонуйте за допомогою prompt ввести пароль. Якщо введено порожній рядок або натиснуто Esc – показати "Скасовано". Якщо введено інший рядок – тоді покажіть "Я вас не знаю".

Пароль перевіряється наступним чином:

- Якщо він дорівнює "Господар", тоді покажіть "Ласкаво просимо!",
- Інший рядок покажіть "Неправильний пароль",
- Для порожнього рядка, або якщо введення було скасовано, покажіть "Скасовано".

Схема:

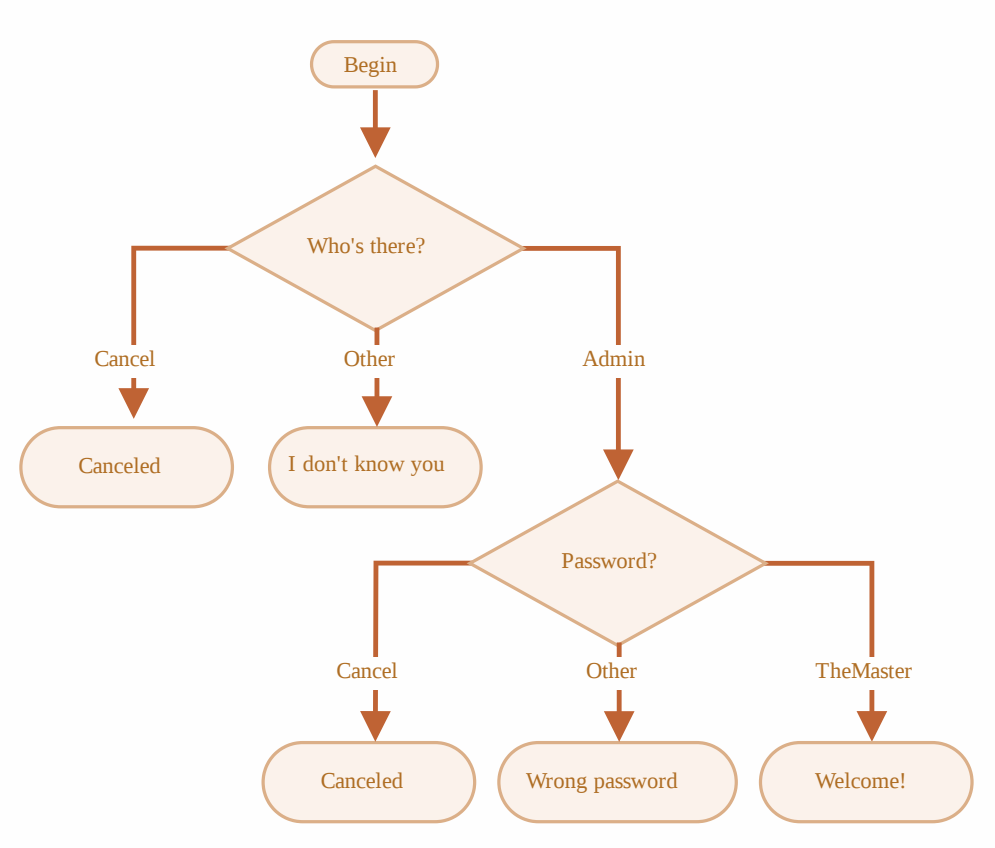

Будь ласка, використовуйте вкладені if блоки. Потурбуйтесь про загальну читабельність коду.

Підказка: передача порожнього вводу до запиту повертає порожній рядок '' . Натискання ESC протягом запиту повертає null .

# **Оператор об'єднання з null '??'**

#### **Нещодавнє доповнення**

Це нещодавнє доповнення до мови. У старих браузерах може бути потрібен поліфіл.

Оператор об'єднання з null записується як два знаки питання ?? .

Оскільки null і undefined сприймаються однаково, ми введемо спеціальну домовленність. В цій статті ми будемо вважати, що значення виразу "визначене", якщо воно відрізняється від null та undefined .

Результатом a ?? b буде:

- а, якщо а визначене,
- **b**, якщо а не визначене.

Інакше кажучи, ?? повертає перший аргумент, якщо він не null/undefined . Інакше, другий.

Оператор об'єднання з null не є абсолютно новим. Це просто хороший синтаксис, щоб отримати перше "визначене" значення з двох.

Ми можемо переписати вираз  $result = a$  ?? b, використовуючи оператори, які ми вже знаємо:

result =  $(a := null \& a := undefined)$  ?  $a : b$ ;

Тепер повинно бути абсолютно зрозуміло, що робить ?? . Подивімось, де це допомагає.

Наприклад, тут ми показуємо значення у змінній user , якщо її значення не null/undefined , інакше – показуємо Анонімний :

Ось приклад з user , якому присвоєне ім'я:

```
let user = "Іван";
alert(user ?? "Анонімний"); // Іван (user визначений)
```
Ми також можемо використовувати послідовність з ?? , щоб вибрати перше значення зі списку, яке не є null/undefined .

Скажімо, у нас є дані користувача в змінних firstName , lastName або nickName . Всі вони можуть бути не визначені, якщо користувач вирішив не вводити значення.

Ми хотіли б показати ім'я користувача, використовуючи одну з цих змінних, або показати "Анонімний", якщо всі вони null/undefined .

Використаймо оператор ?? для цього:

```
let firstName = null;
let lastName = null;
let nickName = "Суперкодер";
```

```
// показує перше визначене значення:
alert(firstName ?? lastName ?? nickName ?? "Анонімний"); // Суперкодер
```
## **Порівняння з ||**

Оператор АБО || може бути використаний таким же чином, як ?? , як це було описано вище.

Наприклад, у коді вище, ми могли б замінити ?? на || і все ще отримали б той самий результат:

```
let firstName = null;
let lastName = null;
let nickName = "Суперкодер";
// показує перше істинне значення:
alert(firstName || lastName || nickName || "Анонімний"); // Суперкодер
```
Історично, оператор АБО || був першим. Він існує з початку JavaScript, тому розробники використовували його для цих цілей протягом тривалого часу.

З іншого боку, оператор об'єднання з null ?? було нещодавно додано в JavaScript, і причиною того було те, що люди були не дуже задоволені || .

Важлива різниця між ними полягає в тому, що:

- | | повертає перше *істинне* значення.
- ?? повертає перше визначене значення.

Інакше кажучи, оператор || не розрізняє, чи значення false , 0 , порожній рядок "" чи null/undefined . Всі вони однакові – хибні значення. Якщо будь-яке з них є першим аргументом || , тоді ми отримаємо другий аргумент як результат.

Однак на практиці, ми хочемо використовувати типове значення лише тоді, коли змінна null/undefined . Тобто, коли значення дійсно невідоме/не встановлене.

Наприклад, розгляньте це:

```
let height = 0;
alert(height || 100); // 100
alert(height ?? 100); // 0
```
- height || 100 перевіряє чи має змінна height має хибне значення, і 0 це дійсно хибне значення.
	- отже, результатом || є другий аргумент, 100 .
- $\cdot$  height ?? 100 перевіряє змінну height, чи вона null/undefined, і це не так,
	- $\cdot$  отже, результат height "як є", тобто 0.

На практиці нульова висота часто є дійсним значенням, яке не слід замінювати на типове значення. Отже, ?? робить саме те, що треба.

# **Пріоритет**

Пріоритет оператора ?? такий самий, як у ||. Він дорівнює 3 у таблиці MDN №.

Це означає, що, як і  $||$ , оператор об'єднання з null ?? оцінюється до = та ?, але після більшості інших операцій, таких як + , \* .

// важливо: використовуйте дужки let area = (height ?? 100) \* (width ?? 50);

alert(area); // 5000

```
В іншому випадку, якщо ми опускаємо дужки, то, оскільки `*` має вищий пріоритет, ніж `??`, то ві
\cdots is
// без дужок
let area = height ?? 100 * width ?? 50;
// ...працює так само, як попередній вираз (мабуть, це не те, що ми хочемо):
let area = height ?? (100 * width) ?? 50;
```
#### **Використання ?? разом з && або ||**

З міркувань безпеки, JavaScript забороняє використання ?? разом з операторами && та || , якщо пріоритет явно не вказаний дужками.

Код нижче викликає синтаксичну помилку:

let x = 1 && 2 ?? 3; // Синтаксична помилка

Обмеження є досить спірним, воно було додано до специфікації мови з метою уникнення помилок програмування, коли люди почнуть переходити з || до ?? .

Використовуйте явні дужки, щоб працювати з цим оператором:

```
let x = (1 \& 2) ?? 3; // Працює
```
alert $(x)$ ; // 2

### **Підсумки**

• Оператор об'єднання з null ?? надає короткий спосіб вибору першого "визначеного" значення зі списку.

Він використовується для присвоєння типових значень до змінних:

```
// встановлює height=100, якщо height null чи undefined
height = height ?? 100;
```
- Оператор ?? має дуже низький пріоритет трохи вищий, ніж ? та = , тому розглядайте додавання дужок при використанні його у виразах.
- Цей оператор заборонено використовувати з || або && без явних дужок.